## SAP ABAP table OIUX5 OK ASU HD {Tax 2.0 - Oklahoma Auto Suspend Header}

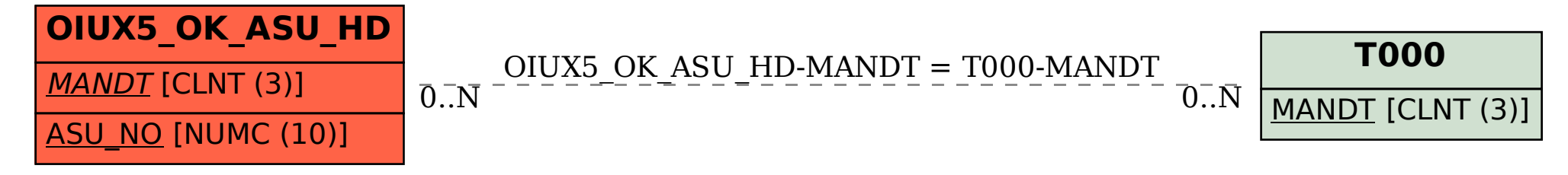